The book was found

# **Engineering & Computer Graphics Workbook Using SolidWorks 2014**

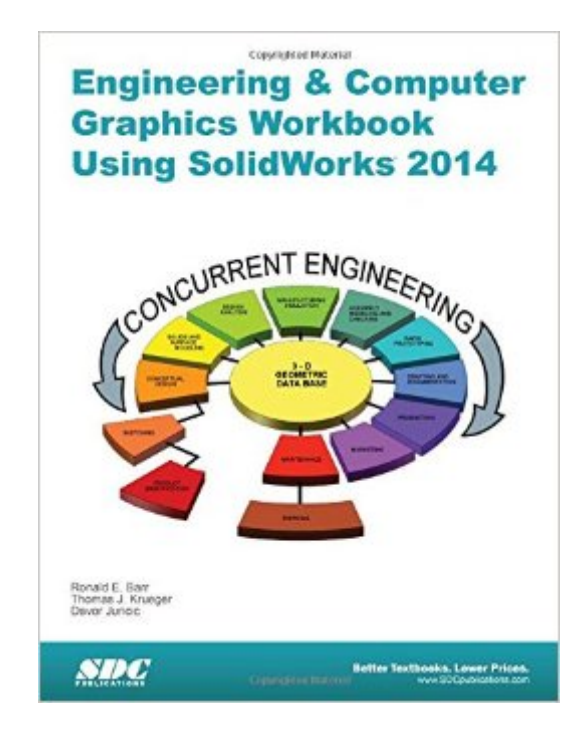

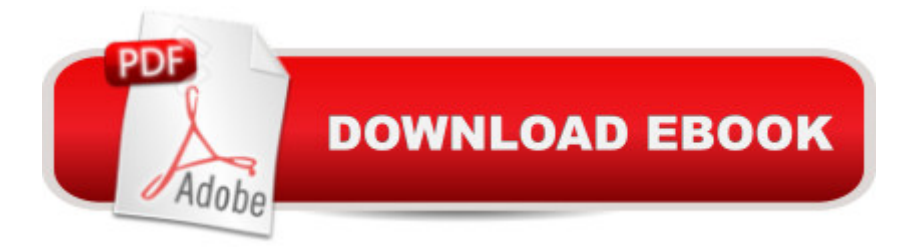

## **Synopsis**

Engineering & Computer Graphics Workbook Using SolidWorks 2014 is an exercise-based workbook that uses step-by-step tutorials to cover the fundamentals of SolidWorks 2014. The intended audience is college undergraduate engineering majors, but it could also be used in pre-college introductory engineering courses or by self learners. The text follows an educational paradigm that was researched and developed by the authors over many years. The paradigm is based on the concurrent engineering approach to engineering design in which the 3-D solid model data serves as the central hub for all aspects of the design process. The workbook systematically instructs the students to develop 3-D models using the rich tools afforded in SolidWorks. The exercises then proceed to instruct the students on applications of the solid model to design analysis using finite elements, to assembly modeling and checking, to kinematic simulation, to rapid prototyping, and finally to projecting an engineering drawing. The workbook is ideally suited for courses in which a reverse engineering design project is assigned. This book contains clear and easy to understand instructions that enable the students to robustly learn the main features of SolidWorks, with little or no instructor input. Table of Contents Computer Graphics Labs: 1. 2-D Computer Sketching I 2. 2-D Computer Sketching II 3. 3-D Solid Modeling of Parts I 4. 3-D Solid Modeling of Parts II 5. Assembly Modeling and Mating 6. Analysis and Design Modification I 7. Analysis and Design Modification II 8. Kinematics Animation, Creating Views and Rapid Prototyping 9. Section Views in 3-D and 2-D 10. Generating and Dimensioning Three-View Drawings Appendix A: Example of a TitleBlock with Dimensions

### **Book Information**

Perfect Paperback: 250 pages Publisher: SDC Publications; Workbook edition (July 7, 2014) Language: English ISBN-10: 1585038466 ISBN-13: 978-1585038466 Product Dimensions: 0.8 x 8.8 x 11.2 inches Shipping Weight: 1.4 pounds (View shipping rates and policies) Average Customer Review: 5.0 out of 5 stars $\hat{A}$   $\hat{A}$  See all reviews $\hat{A}$  (1 customer review) Best Sellers Rank: #790,048 in Books (See Top 100 in Books) #75 in Books > Computers & Technology > Graphics & Design > CAD > Solidworks #915 in Books > Computers & Technology > Graphics & Design > Computer Modelling #1261 in Books > Arts & Photography > Architecture

### **Customer Reviews**

Excellent book for learning solid works (CAD).

#### Download to continue reading...

Engineering & Computer Graphics Workbook Using SolidWorks 2014 Engineering & Computer [Graphics Workbook Using S](http://ebooksperfect.com/en-us/read-book/l3AQO/engineering-computer-graphics-workbook-using-solidworks-2014.pdf?r=HFbSOoBcXwbK3y8UzTmiRJ5%2BB5mz0yZ55YqOT6agSkw%3D)OLIDWORKS 2015 Engineering & Computer Graphics Workbook Using SolidWorks 2012 Engineering & Computer Graphics Workbook Using SOLIDWORKS 2016 SolidWorks 2014 and Engineering Graphics: An Integrated Approach Engineering Graphics with SolidWorks 2014 and Video Instruction Advanced Graphics Programming Using OpenGL (The Morgan Kaufmann Series in Computer Graphics) SOLIDWORKS 2016 and Engineering Graphics: An Integrated Approach Engineering Graphics with SOLIDWORKS 2016 and Video Instruction SOLIDWORKS 2015 and Engineering Graphics: An Integrated Approach Engineering Graphics with SolidWorks 2015 and Video Instruction Engineering Graphics with SolidWorks 2010 and Multimedia CD Official Certified SolidWorks Professional (CSWP) Certification Guide with Video Instruction: SolidWorks 2012-2014 Official Guide to Certified SolidWorks Associate Exams - CSWA, CSDA, CSWSA-FEA (SolidWorks 2015, 2014, 2013, and 2012) The Art and Science of Digital Compositing, Second Edition: Techniques for Visual Effects, Animation and Motion Graphics (The Morgan Kaufmann Series in Computer Graphics) Mobile 3D Graphics: with OpenGL ES and M3G (The Morgan Kaufmann Series in Computer Graphics) Engineering Design with SolidWorks 2014 and Video Instruction Engineering Analysis with SolidWorks Simulation 2014 In Search of Graphics: Adventures in Computer Art (A Lothrop computer book) Analysis of Machine Elements Using SolidWorks Simulation 2014

Dmca